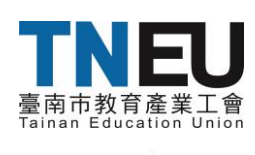

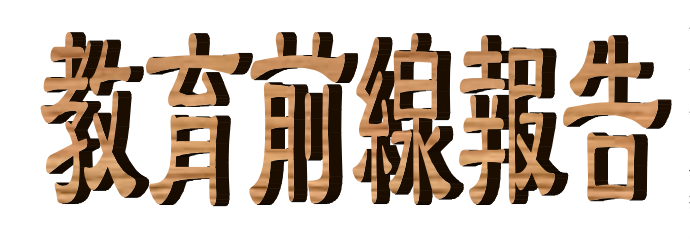

 會址:臺南市永康區中華二路 358 巷 26 號 電話:06-2089766 (傳真 06-2089066) 會務信箱:tneu001@gmail.com 工會網址: [http://www.tneu.org.tw](http://www.tneu.org.tw/) 教師會網址:http://www.tnta.org.tw **2023.06.12(**第 **608** 期**)**

**臺南市教育產業工會教師專業分享系列研習之:**

**3D 列印暑假戰鬥營**

★日 期:  $7/17(-)$  ~7/18(二)8:30-17:00 (8:30 報到)

★地 點:南臺科技大學 P503 教室。

★報名系統:全國教師在職進修網(<https://www1.inservice.edu.tw/>) 課程代碼:3886010

參加人員:臺南市教師,錄取名額以 30 人為限。 歡迎大家踴躍報名,報名截止日:7/12(三)17:00。

## 課程簡介:

一、3D 建模實務 – 本課程介紹如何使用自由軟體 FreeCAD 來進行 3D 建 模流程,希望藉此提供各校一個開源免費的 3D 建模解決方案。

二、3D 列印機操作實務 – 本課程規劃以中小學科技教育相關/有興趣之教 學, 介紹如何使用自由軟體來進行 3D 列印機操作流程, 除了 3D 列印機與 電腦等硬體設備之外,其餘軟體通通是開源軟體,可供師生免費自由使用。

三、3D 列印是創客教育的基礎,要進行3D 列印教學必須了解3D 建模軟體之 使用以及3D 列印機之操作。本活動以3D 列印流程完整操作為主,教導學校教 師進行3D 建模、3D 列印機操作、如何下載網路資源,以及故障排除等。本課 程全部以實作為主,以一人一機來進行操作,全部參與人員都要學會自己建 立3D 模型, 並自己獨力列印一個3D 模型。

四、講師:李博明

簡介:南臺科技大學電子系 教授

網路教學頻道: Linux 好好玩實驗室

(https://youtube.com/@enjoylinux)

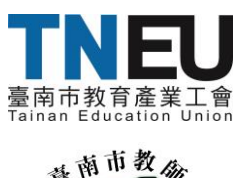

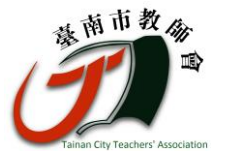

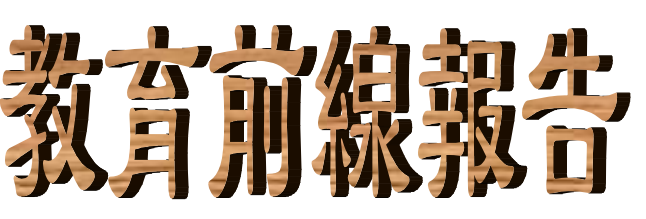

 會址:臺南市永康區中華二路 358 巷 26 號 電話:06-2089766 (傳真 06-2089066) 會務信箱:tneu001@gmail.com 工會網址: [http://www.tneu.org.tw](http://www.tneu.org.tw/) 教師會網址:http://www.tnta.org.tw **2023.06.12(**第 **608** 期**)**

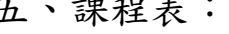

五、課程表: Day #1 – 3D 建模實務

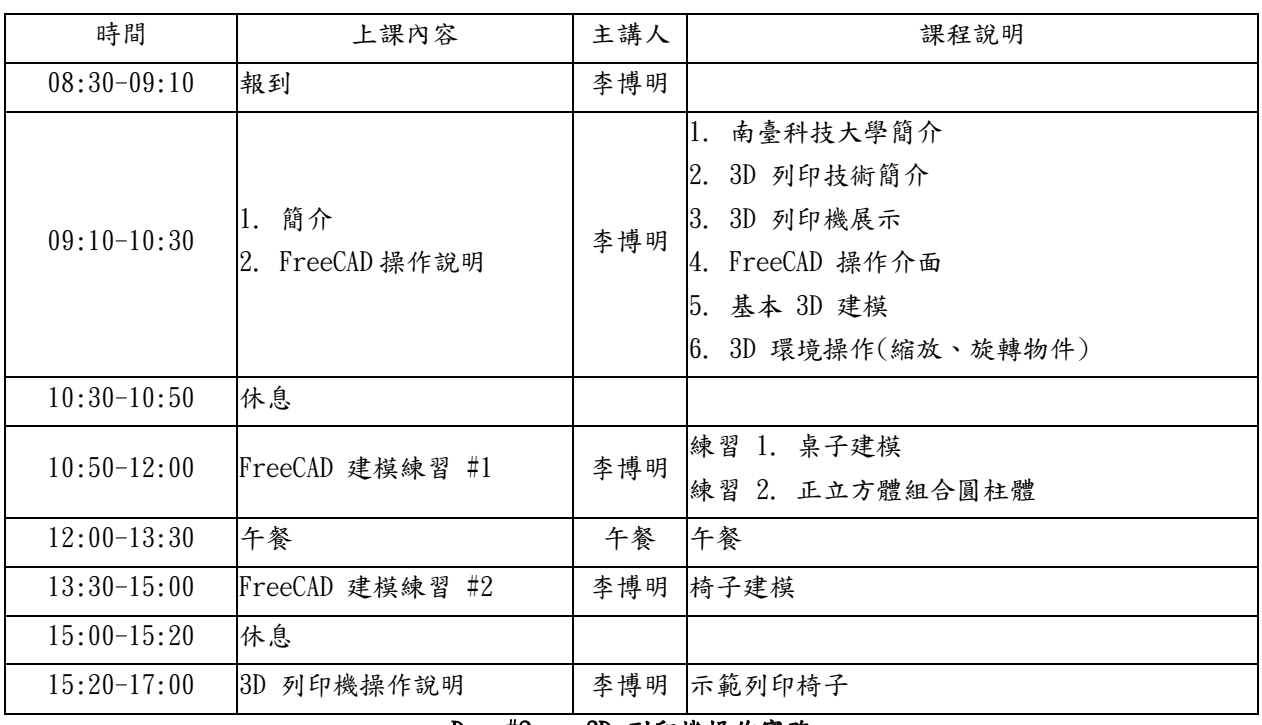

## Day #2 – 3D 列印機操作實務

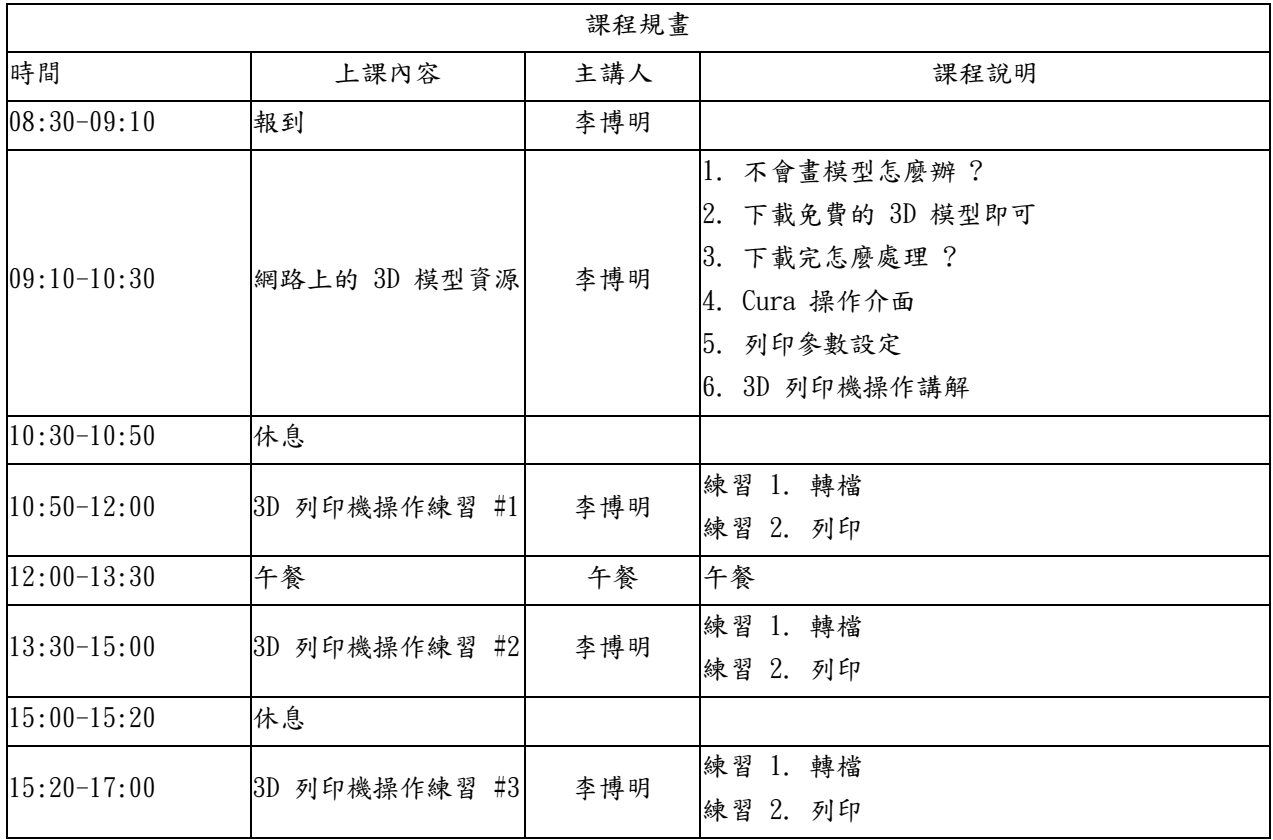